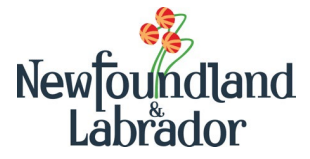

# **Section A – Child Care Service Information**

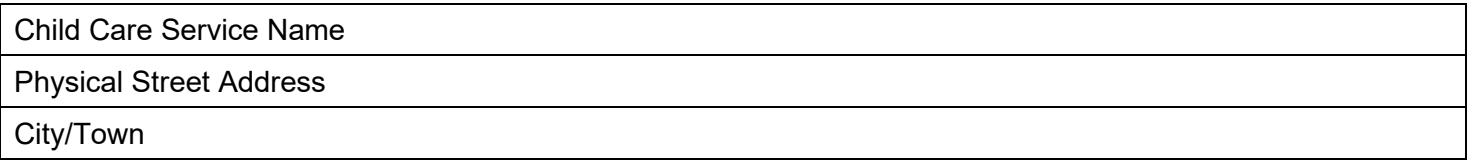

# **Section B – Closure Information (A different form must be completed for each service in which a ECE works)**

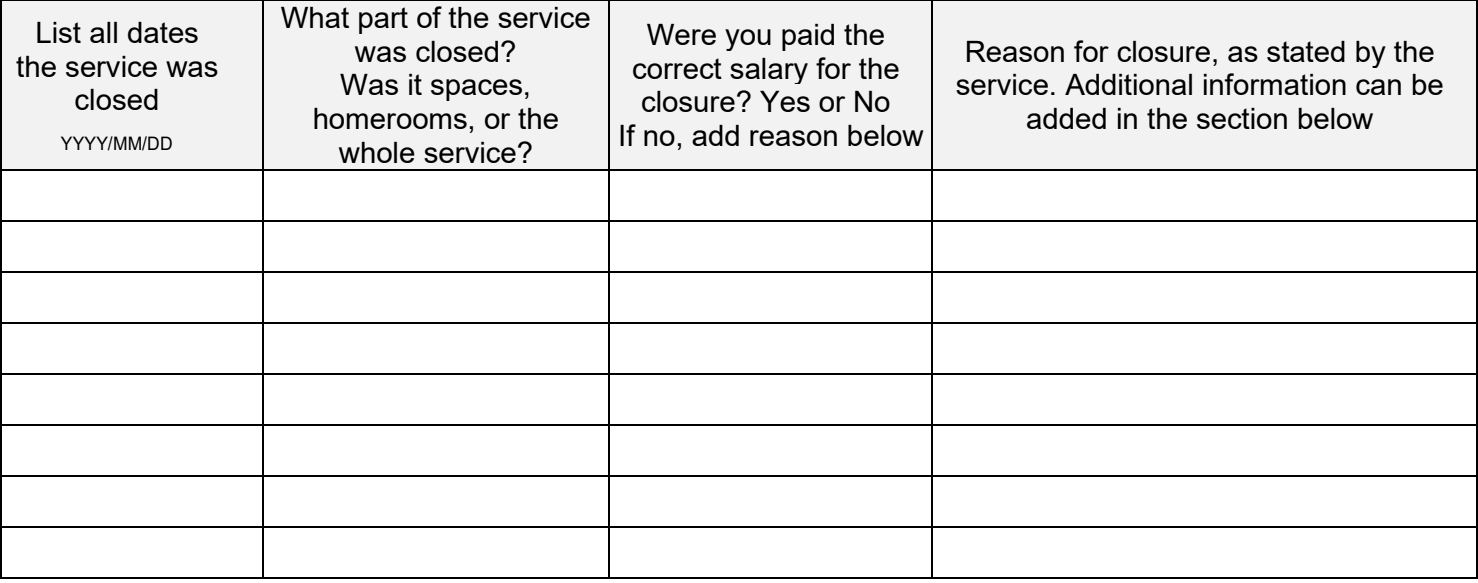

Additional Information

# **Section C – Early Childhood Educator (ECE) Signature**

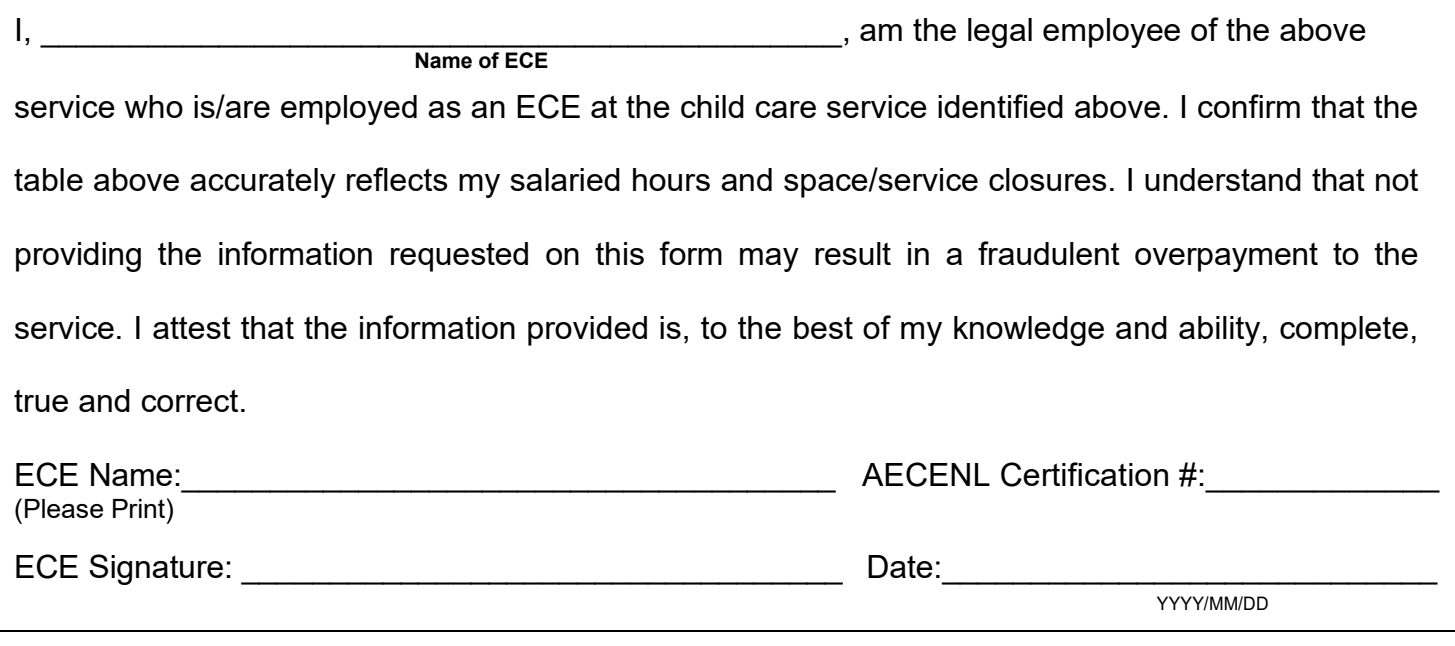

### **Section D – Information for Submission**

This form may be completed and signed online and submitted electronically (preferred); or printed, signed and submitted (by mail or in person) to the regional office in your area as indicated below:

### **Metro**

Operating Grant Program 3rd Floor, West Block Confederation Building P. O. Box 8700 St. John's, NL A1B 4J6 Fax: 1-709-729-1400 [metroogp@gov.nl.ca](mailto:metroogp@gov.nl.ca)

#### **Central East**

Operating Grant Program 2nd floor Provincial Building 3 Cromer Avenue Grand Falls – Windsor NL A2A 1W9 Fax: 1-709-292-4179 [centraleastogp@gov.nl.ca](mailto:centraleastogp@gov.nl.ca)

## **Western and Labrador**

Operating Grant Programs 133 Riverside Drive Corner Brook NL A2H 6J8 Fax: 1-709-637-8016 [westernogp@gov.nl.ca](mailto:westernogp@gov.nl.ca) [labradorogp@gov.nl.ca](mailto:labradorogp@gov.nl.ca)

## **For more information on the Operating Grant Program or the ECE Wage Grid please visit:**

OGP - [Operating Grant Program -](https://www.gov.nl.ca/education/childcare/operating/) Education (gov.nl.ca) ECE Wage Grid - [Early Childhood Educator Wage Grid -](https://www.gov.nl.ca/education/childcare/childcareresources/early-childhood-educator-wage-grid/) Education (gov.nl.ca)

#### **PRIVACY NOTICE**

The information collected on this form is collected under the authority of the *Child Care Act* and the *Access to Information and Protection of Privacy Act (ATIPPA)* and is used solely for the purposes of administration the Operating Grant Program and Early Childhood Educator Wage Grid provided by the Early Learning and Child Development Division. This information is kept confidential and held securely as required by *ATIPPA*. If you have any questions about the collection or use of this information, please contact the Information Management Division of the Department of Education at 709-729-7425.